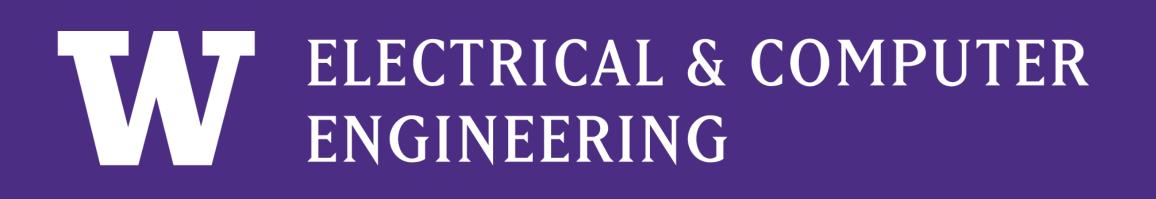

### Problem Statement

Current Accolade's iOS application requires users to manually check their personal health records through Apple Health, which increases a level of inefficiency. Furthermore, due to the inability to access to users' private data, Accolade's associated virtual medical team cannot provide full assistance during medical counseling service.

### Goal

- Develop an algorithm for an iOS application that has access to user's EMR.
- Display user's health data with data visualization.
- Transfer EMR to Accolade Cloud Platform.
- Improve the convenience of the data communication.

HealthKit

aws

### Tools / Interfaces

- Xcode
- Apple HealthKit
- Accolade Interface
- Swift
- Python
- AWS with DynamoDB

### System Flow

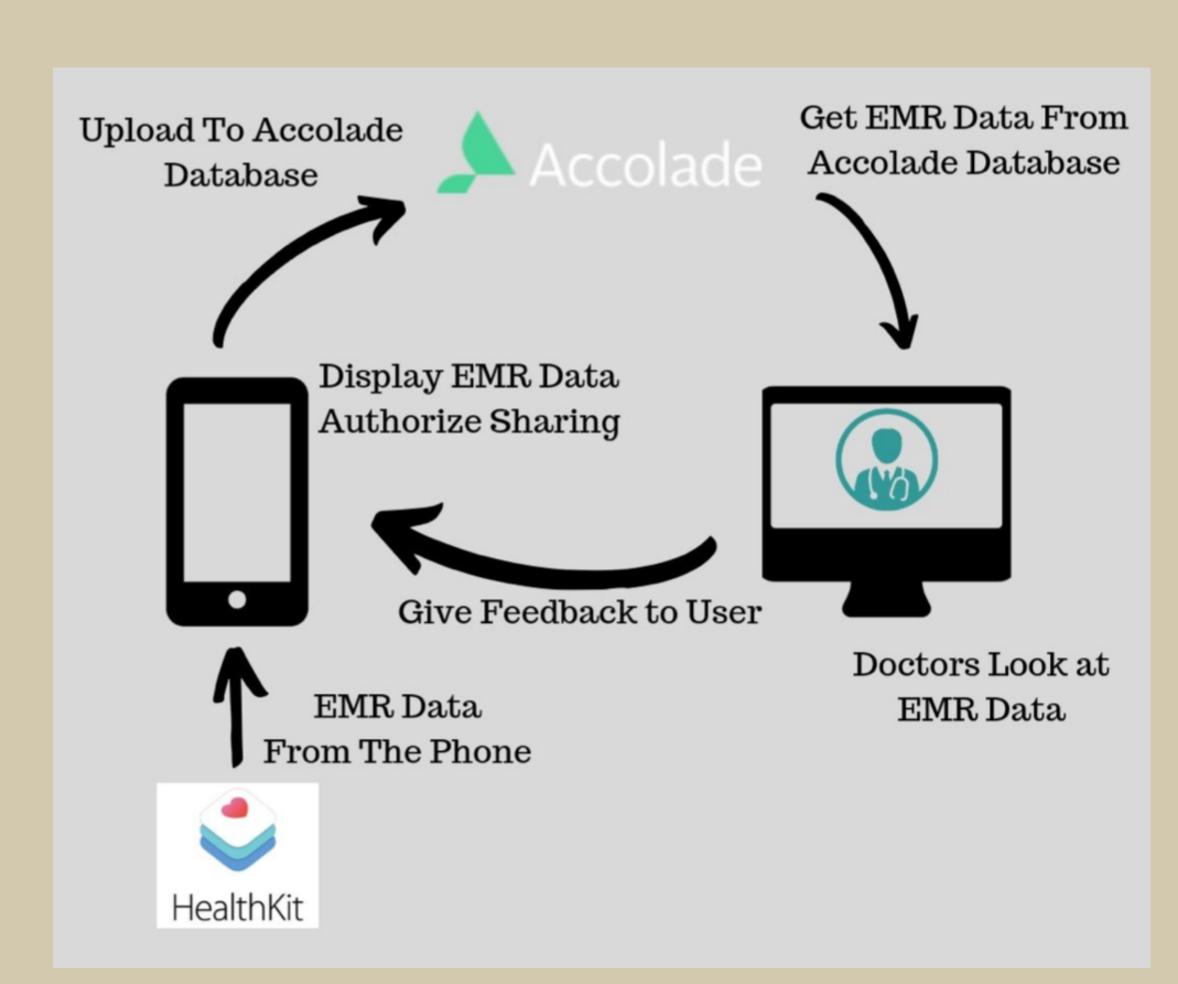

# Apple HealthKit Integration with Accolade

Team: Kyuri Kim, Andrew Liu, I-Miao Chien Industry Mentor: Christopher Diaz

Accolade

unicorns.acc+member001.15422

Password

### Implementation

#### Apple HealthKit

We developed an algorithm to enable authorization to grant an access to user's private health record.

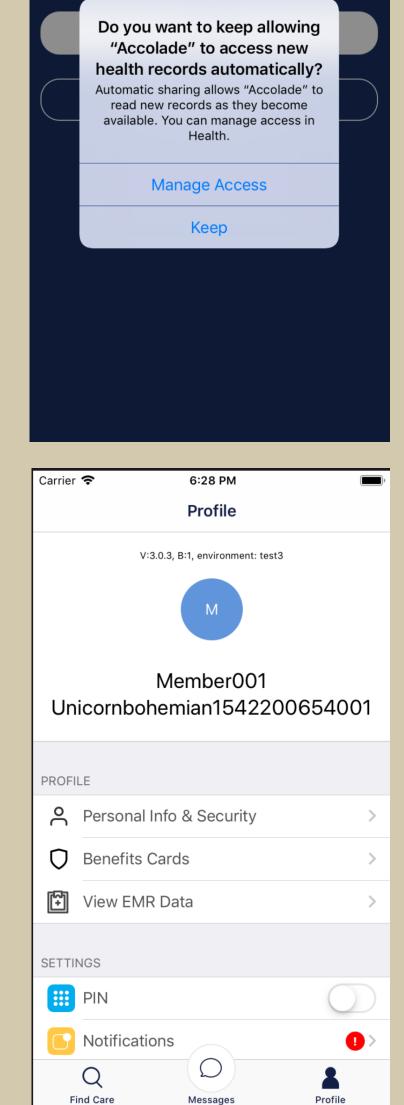

#### Storyboards

We made clear table views and options for user's selections.

## Testing/Analysis

- Conducted a UI test with 20 participants to test on the functionality and communication.
- Participants : UW engineering students

#### **UI** Test

- Condition : Given the prototyped UI with following task • Enable the authorization of accessing all data co
  - Enable sharing access of all data categories to A
  - Display weight from clinical vital records
  - Disable sharing clinical data with Accolade but authorization of access
- 16 succeeded but 4 needed further instructions
- Suggestions:
- Improve language for clear instruction
- Have another display for the better flow

### **Future Direction**

#### UI

Further User Testing is needed to improve the user experience. Different data visualizations is possible to make accolade app unique, and stand out.

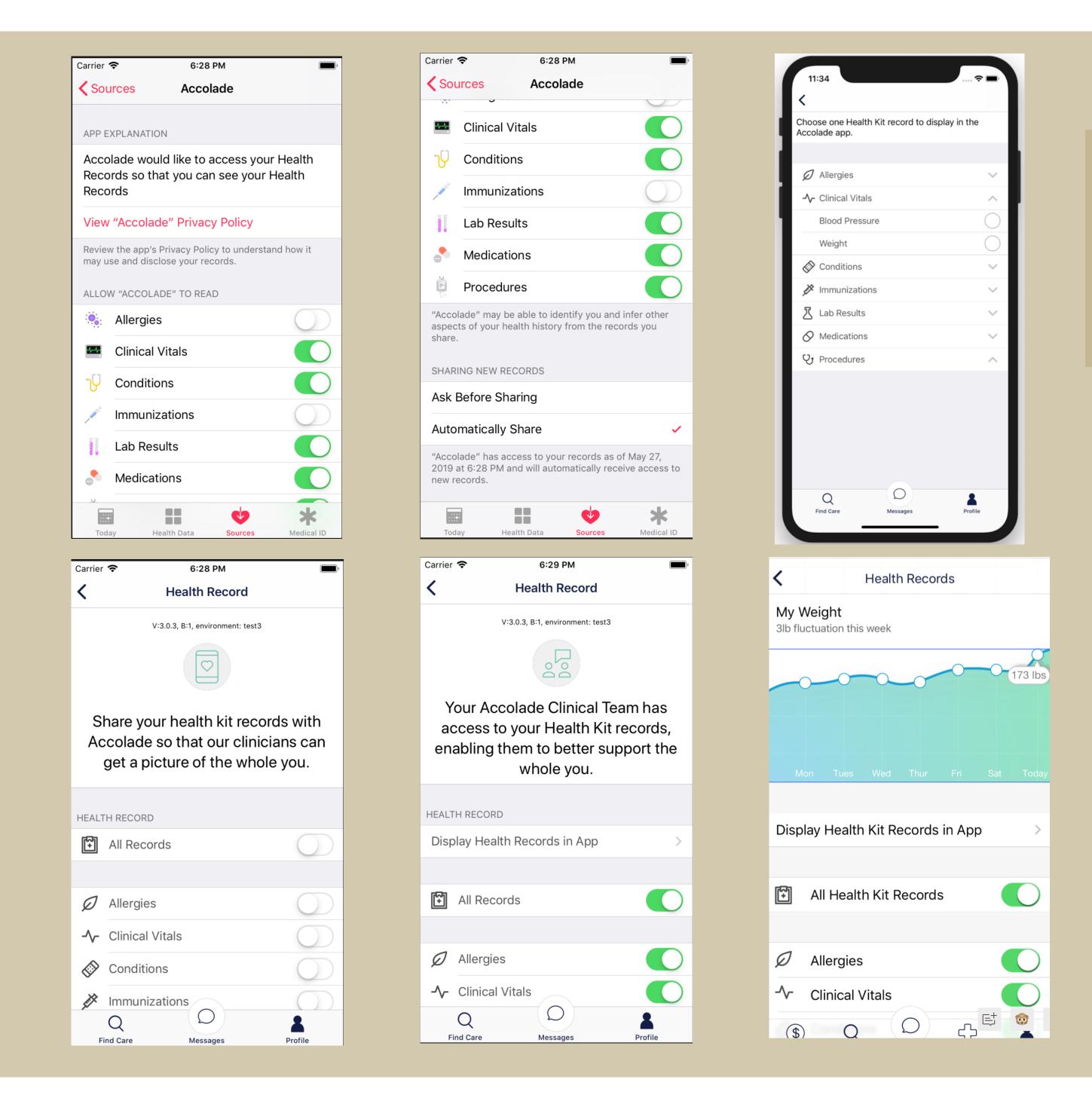

|                                                | <b>Connection between users</b>                                                                                                    |
|------------------------------------------------|----------------------------------------------------------------------------------------------------|
| ks:<br>ategories<br>Accolade cloud<br>keep the | <ul> <li>Situation A : Under the same health condition, users need to manually share each record with a doctor with a delayed response, and then get a prescription.</li> <li>Situation B : Under the same health condition, the doctor directly gives a perscription.</li> <li>All users reported better experience with the situation B.</li> <li>7 raised concerns with privacy for situation B.</li> </ul> |
|                                                |                                                                                                    |

#### General

Having the option of giving access to share EMR data during chatting with doctors may improve user experience further. Data visualization on the doctor's side is required to complete such communication.

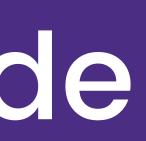

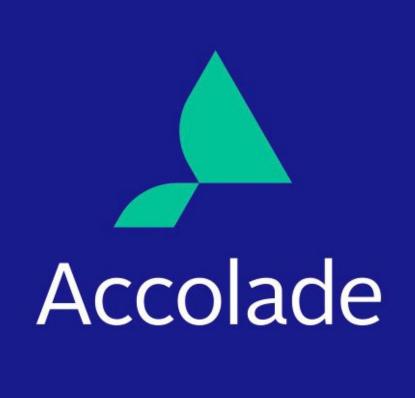

#### Amazon Web Services

- We requested HTTP data posting and designed AWS lambda.
- We uploaded data to Dynamo Database.

#### Data struct

We fetched JSON data from Apple HealthKit and parsed each data to build the struct.

### Conclusion

The lack of access to users medical records posts a burden and inconvenience to both the users and the doctors to form a easy communication for a prescription. We try solving this issue by automatically sharing users medical record from apple health kit to our database so that the doctors will have access to the records without having the users manually upload their records. Our approach effectively enhances user experience with accolade and provides easier communication between users and doctors.

### Acknowledgement

We thank Niveditha Kalavakon **Christopher Diaz** Avigit Saha Lea Payman Arabshahi for supporting us throughout the project